### ElasticSearch入門 2013/08/29 @johtani

# 自己紹介

- 氏名:大谷 純
- Twitter:@johtani
- lucene-gosenのコミッター  $\bullet$
- Solr入門著者の1人
- ・ブログ: <http://blog.johtani.info>
- 所属:株[式会社シーマーク](http://blog.johtani.info)

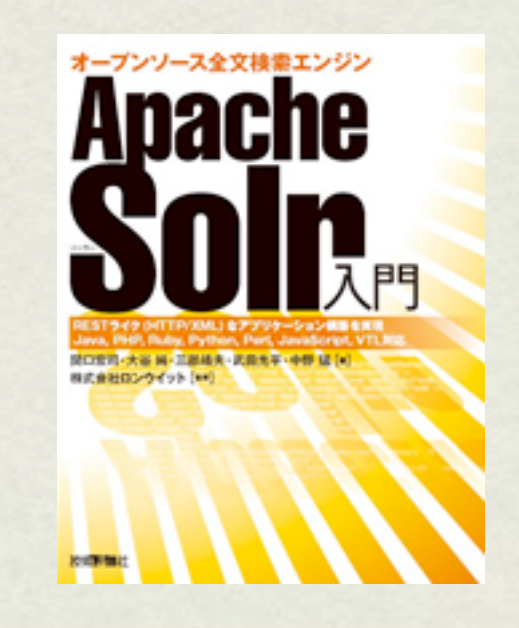

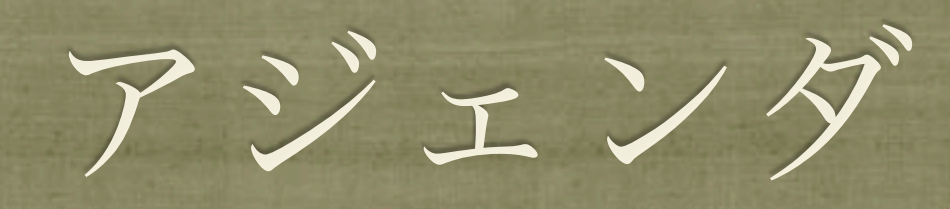

- 検索エンジンって?
	- 転置インデックス、N-gram、形態素の話
- ElasticSearchとは?
	- インデックスの論理構成と物理構成
	- 機能概要
	- 参考資料など

### 検索エンジンって?

#### (ElasticSearchとは関係のない概要的な話)

### 全文検索って?

● 全文検索 (Full text search) とは、コンピュータにおいて、複数の文書(ファイ ル)から特定の文字列を検索すること。「ファイル名検索」や「単一ファイル 内の文字列検索」と異なり、「複数文書にまたがって、文書に含まれる全文を 対象とした検索」という意味で使用される。 (Wikipediaより)

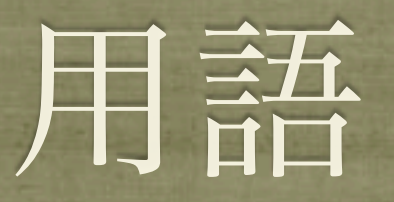

- 文書 (ドキュメント) 検索エンジンに保存されたデータ。RDBでのレコードに相当
- クエリ 検索条件、検索式
- スキーマ RDBのテーブルに相当
- フィールド RDBのカラムに相当
- ターム(Term)/トークン(Token) インデックスのキーになる単語(文字列)

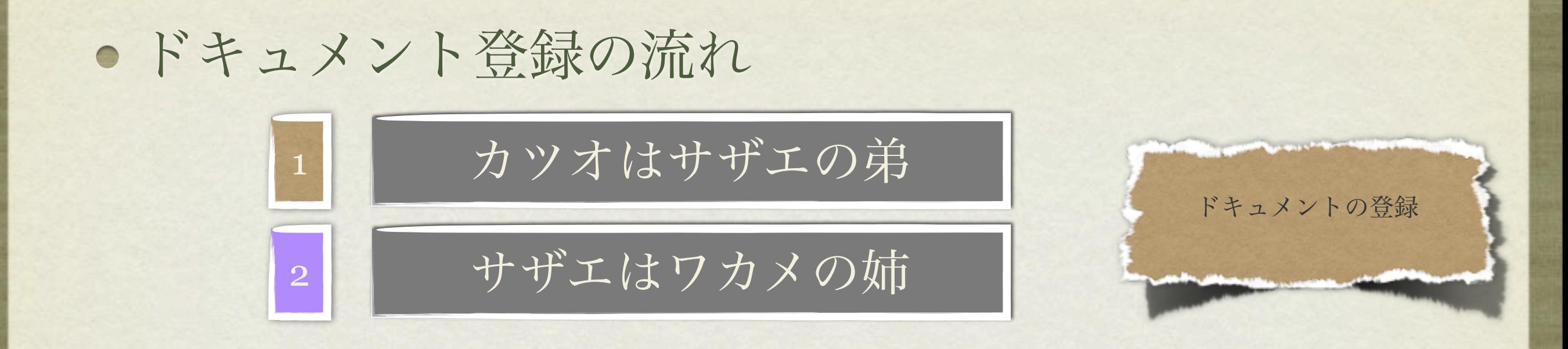

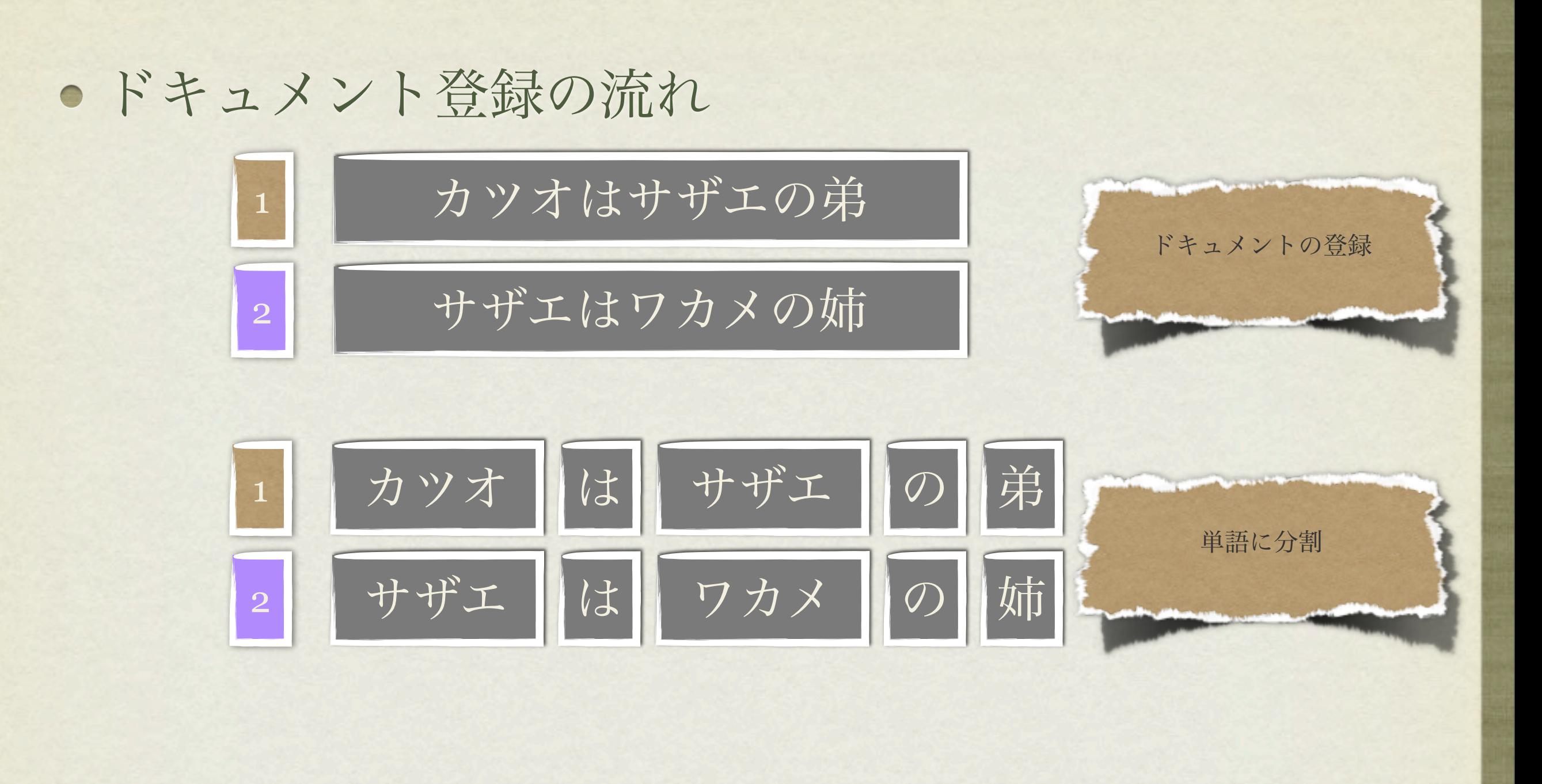

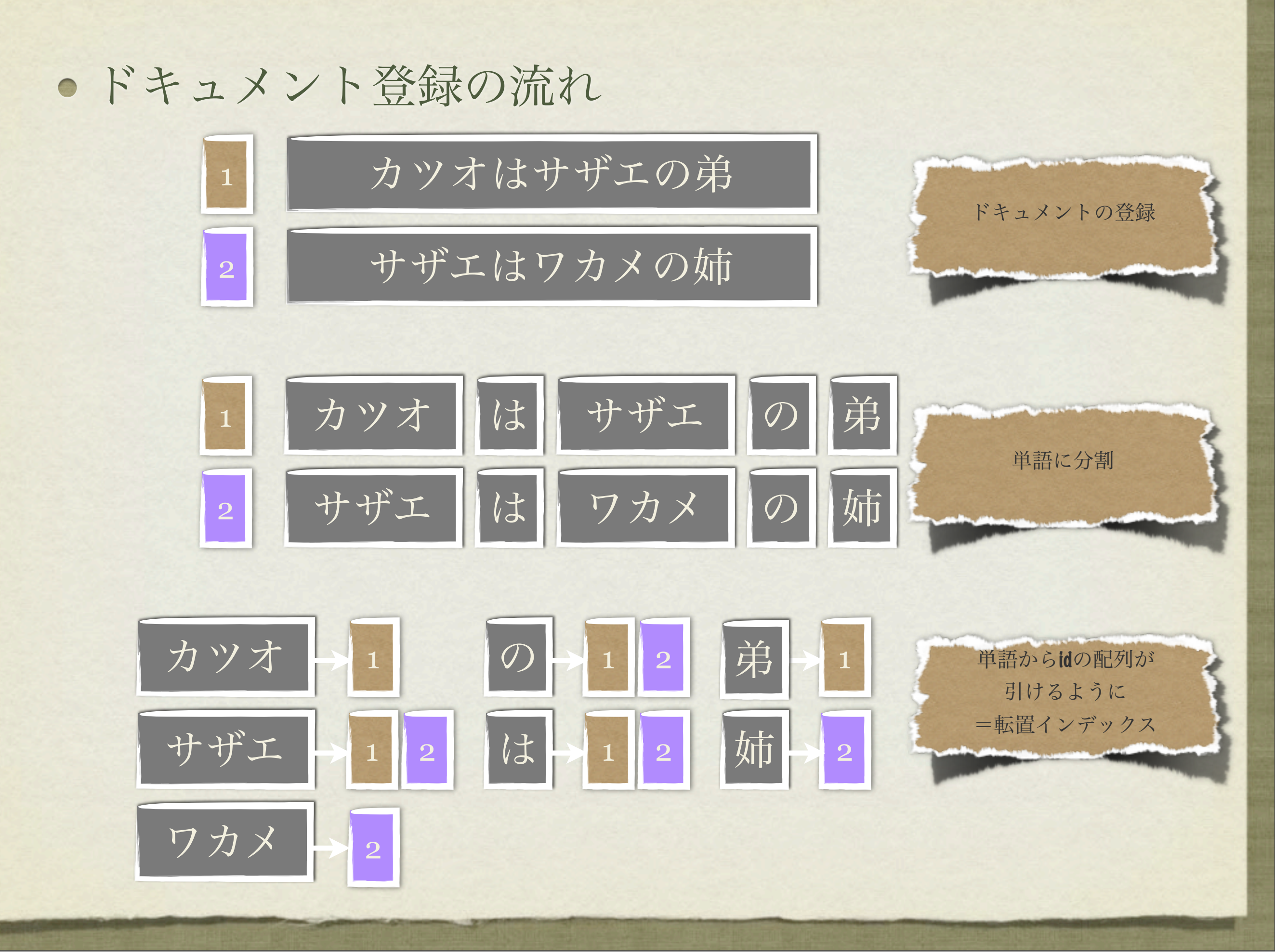

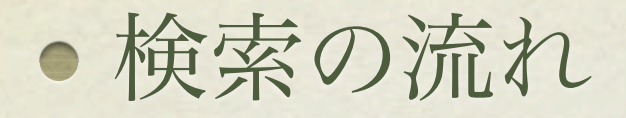

カツオ サザエ

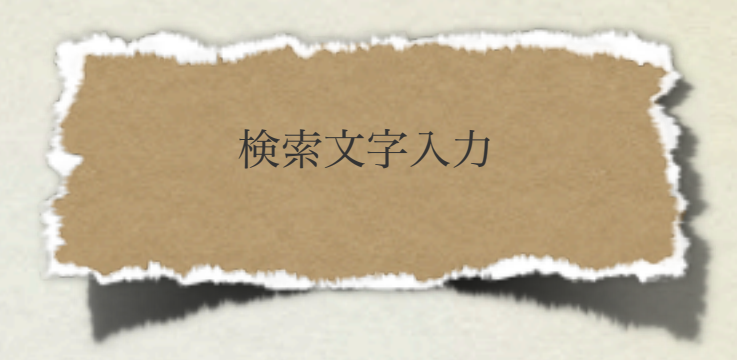

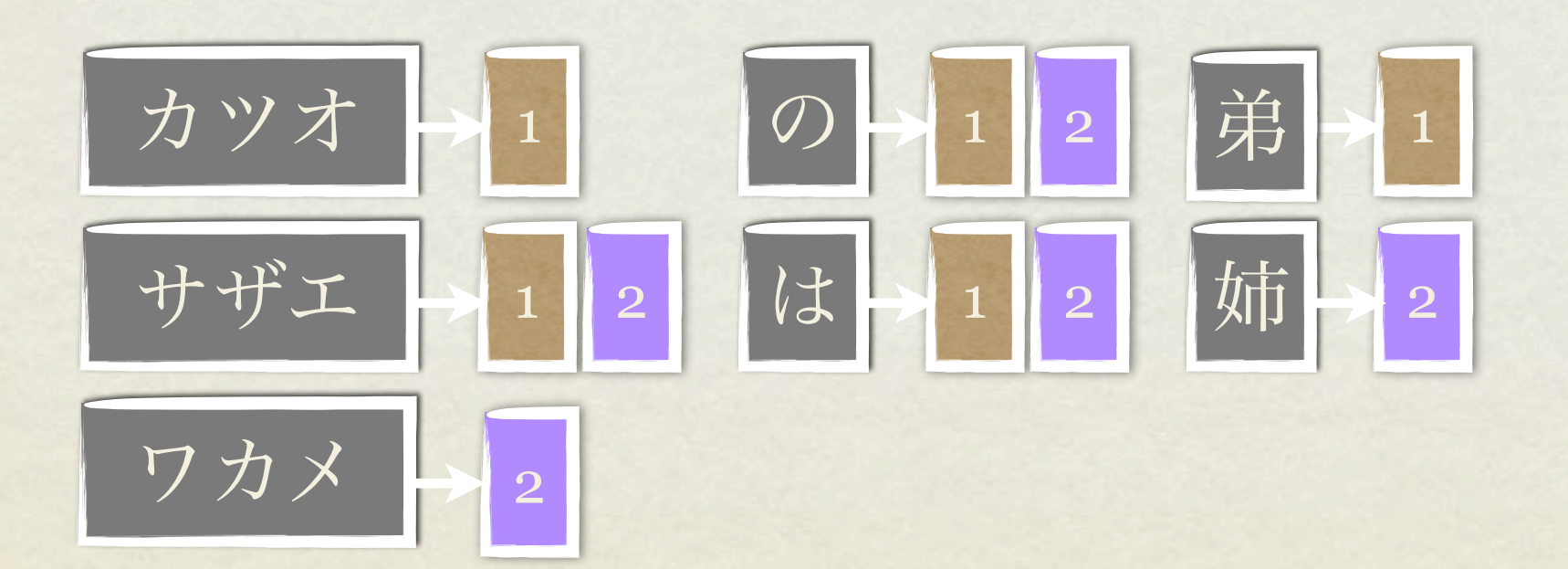

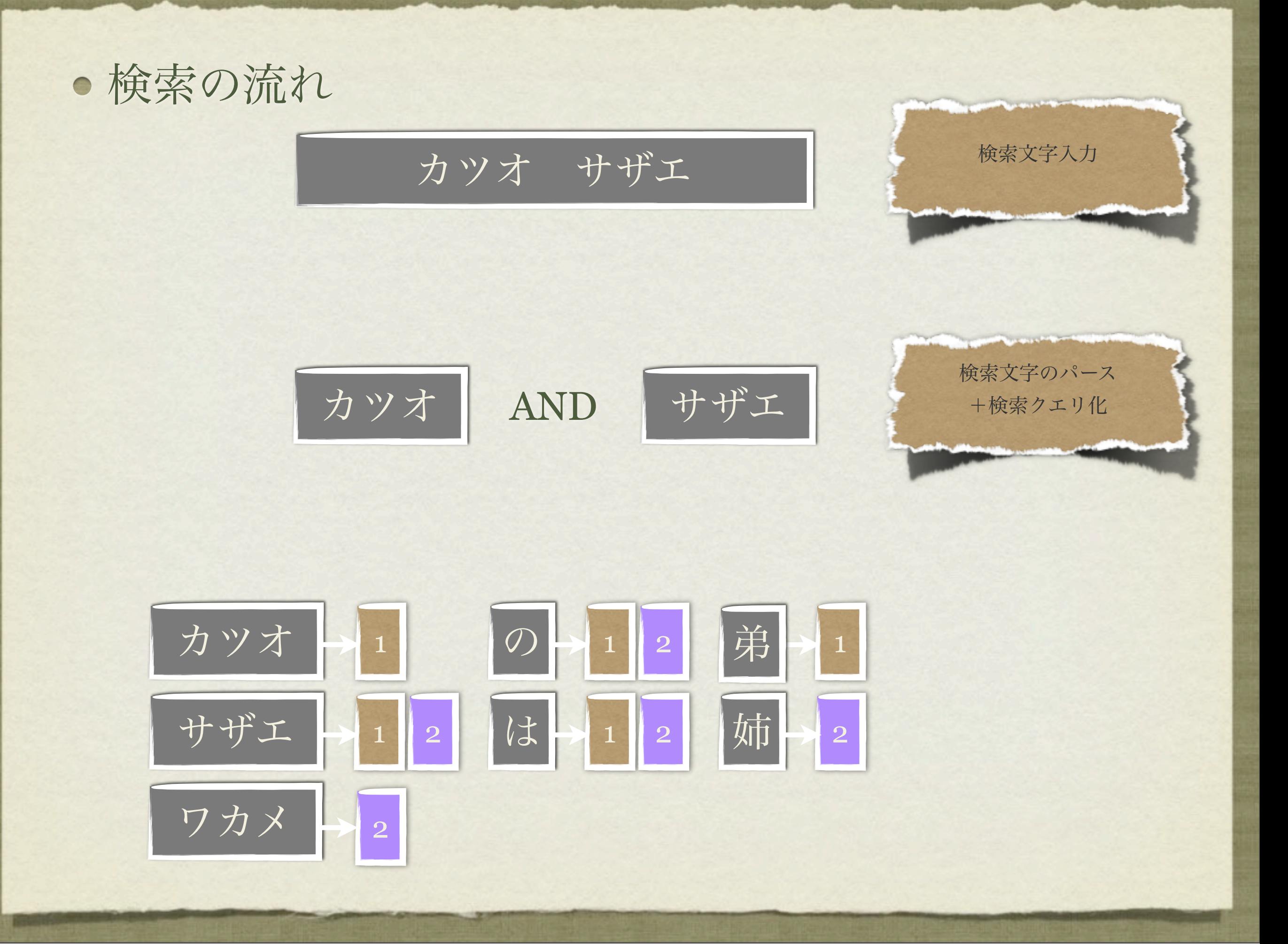

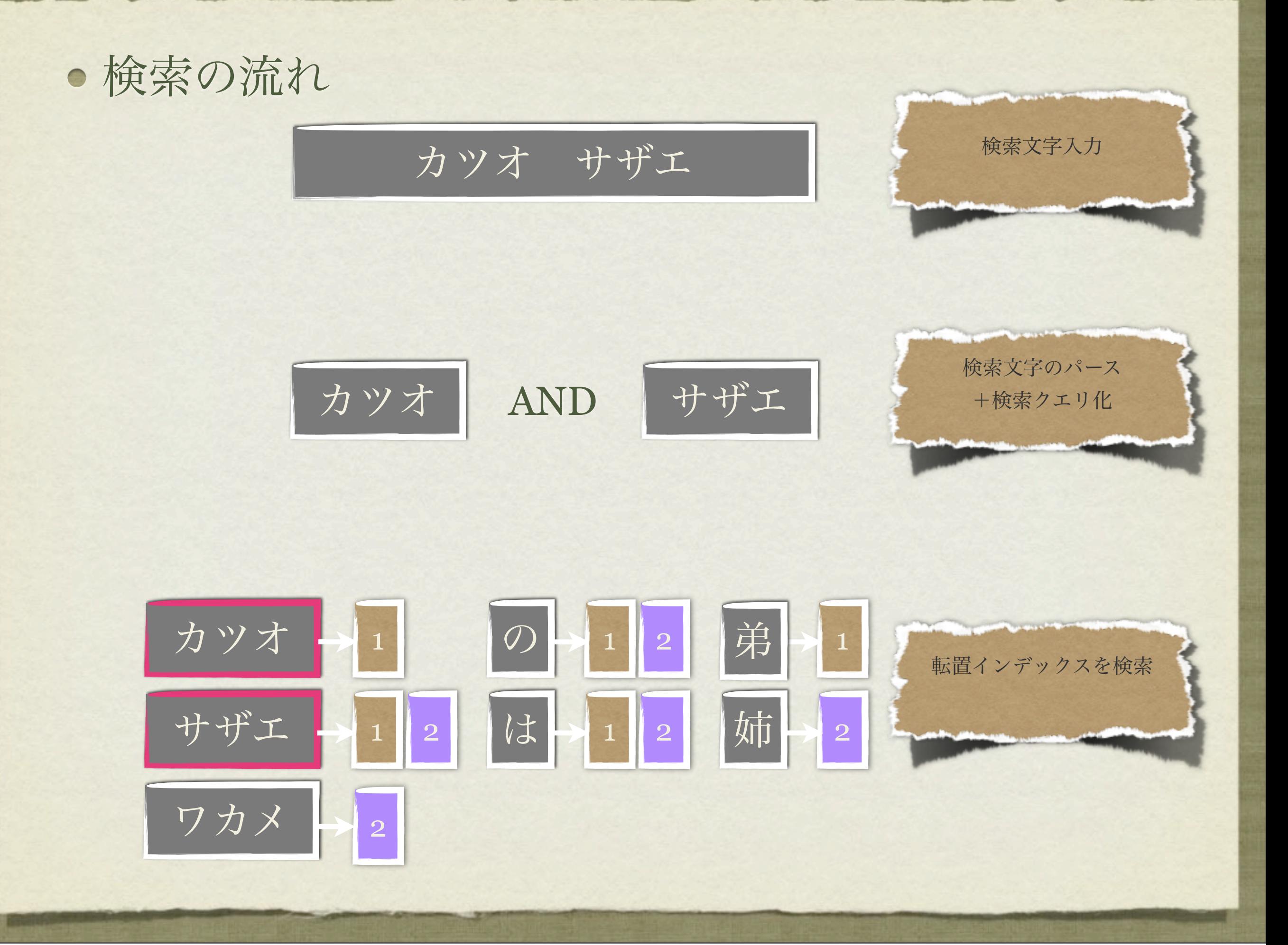

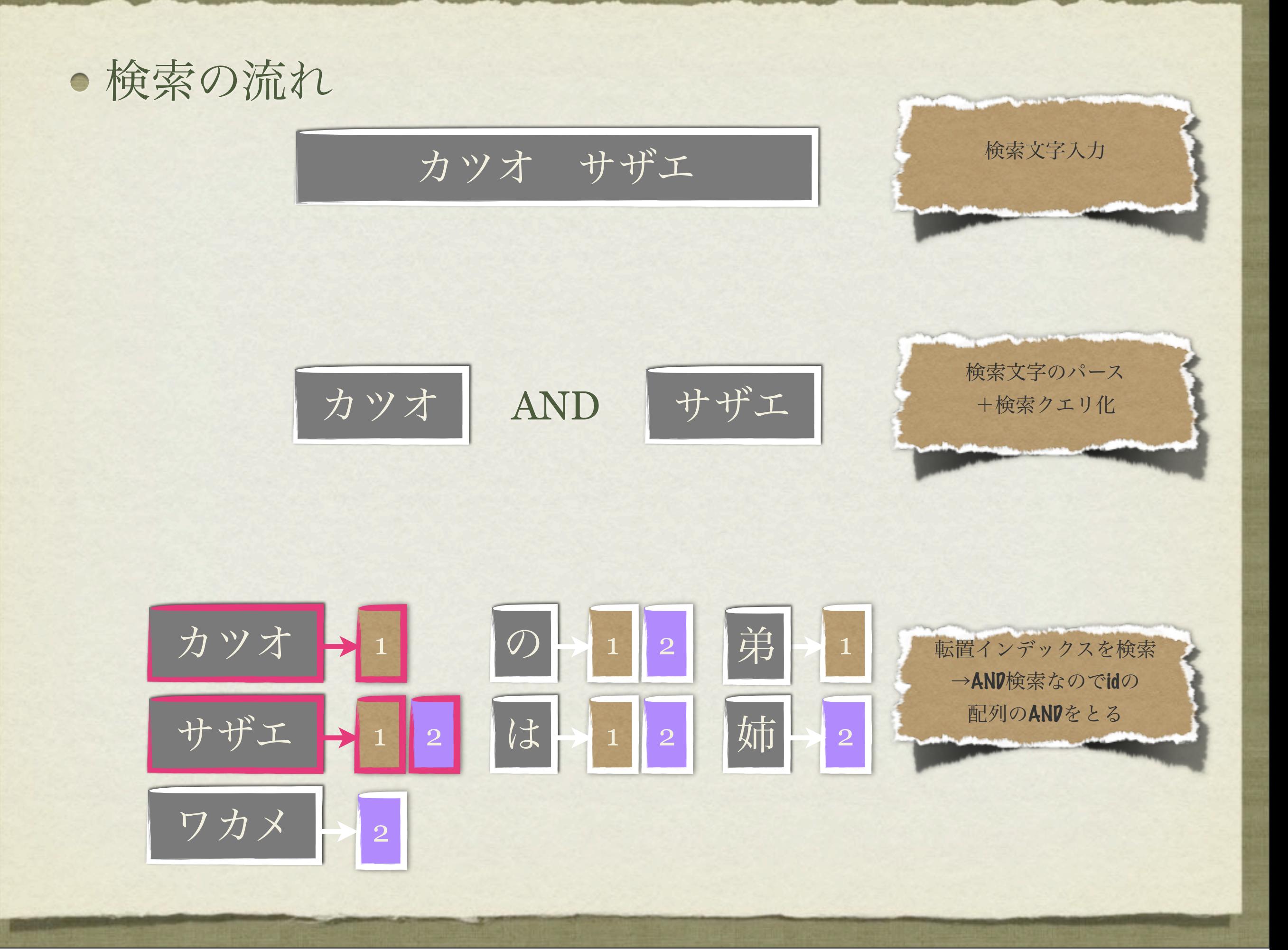

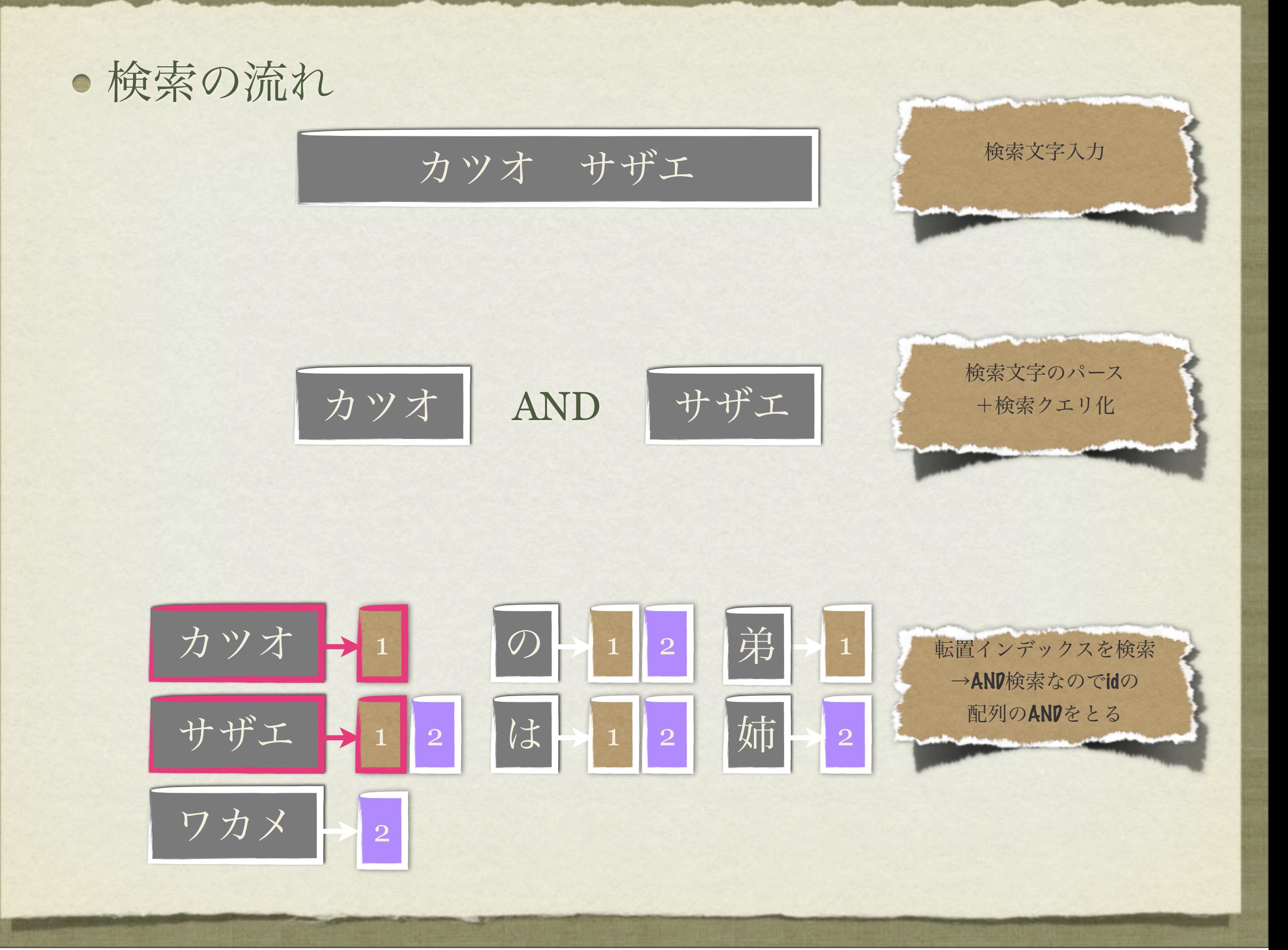

# N-gramと形態素解析

- 転置インデックスのキー(単語)の作り方 日本語は単語の切れ目がわからないので転置インデックスのキーは主につぎの2 つの手法で作る
	- N-gram
		- · N (1以上の数字) 文字ずつ文章を区切る
	- 形態素解析
		- 辞書などを用いて意味のある単語で区切る  $\bullet$

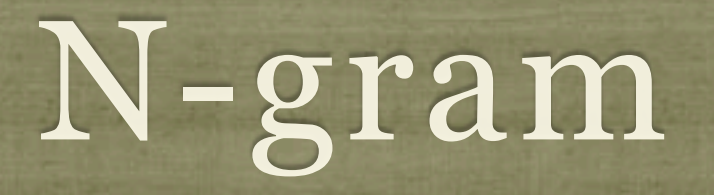

Nが2の時の例:

### カツオはサザエの弟

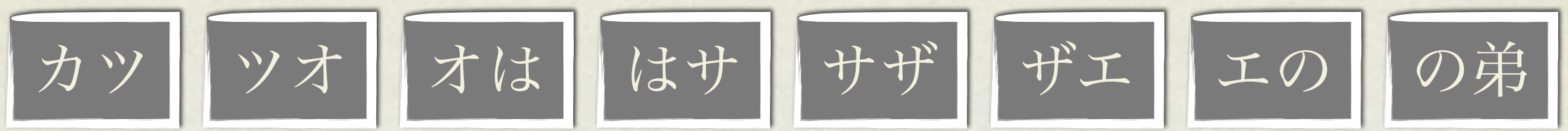

- メリット:
	- 検索漏れがない  $\bullet$
- デメリット:
	- 精度が悪い→「カツ」でもヒットしちゃう
	- インデックスが肥大化
	- 語幹(単語の基本形とか)で検索不可

## 形態素解析

形態素解析の例:

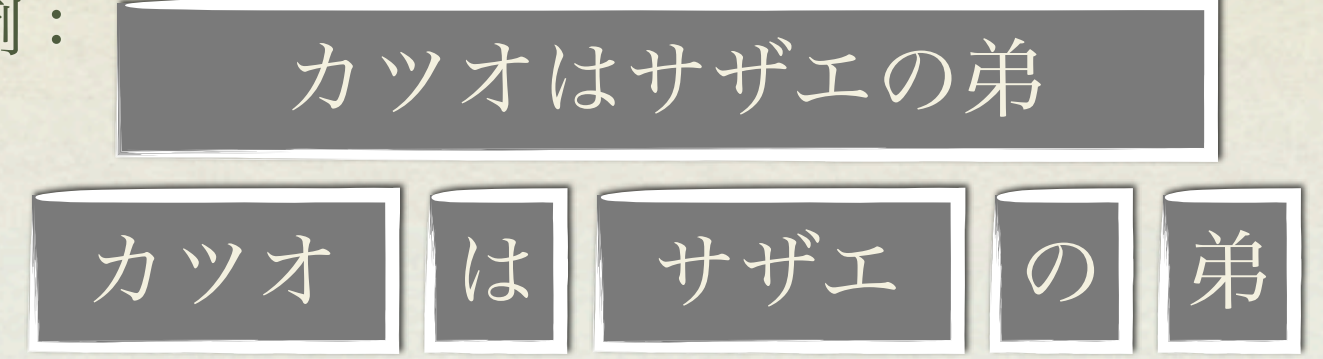

- **メリット:** 
	- 精度がよい:「カツ」で検索→「カツオ」ヒットしない
	- 語幹による検索が可能:「飲み」→「飲む」が検索可

● デメリット:

● 新語(未知語)に弱い→辞書ベースの場合に辞書にない単語がわからない。辞書 更新後はインデックス再作成

# ドキュメントとフィールド

● ドキュメントは複数のフィールドから構成される

● フィールド単位で転置インデックスを作成

● フィールド単位で検索が可能に

### ElasticSearchとは?

# 本日の要点

# 今日はこれだけは覚えて帰っ てください。

# ElasticSearchは Amazon Web Servicesの サービスとは関係ありません

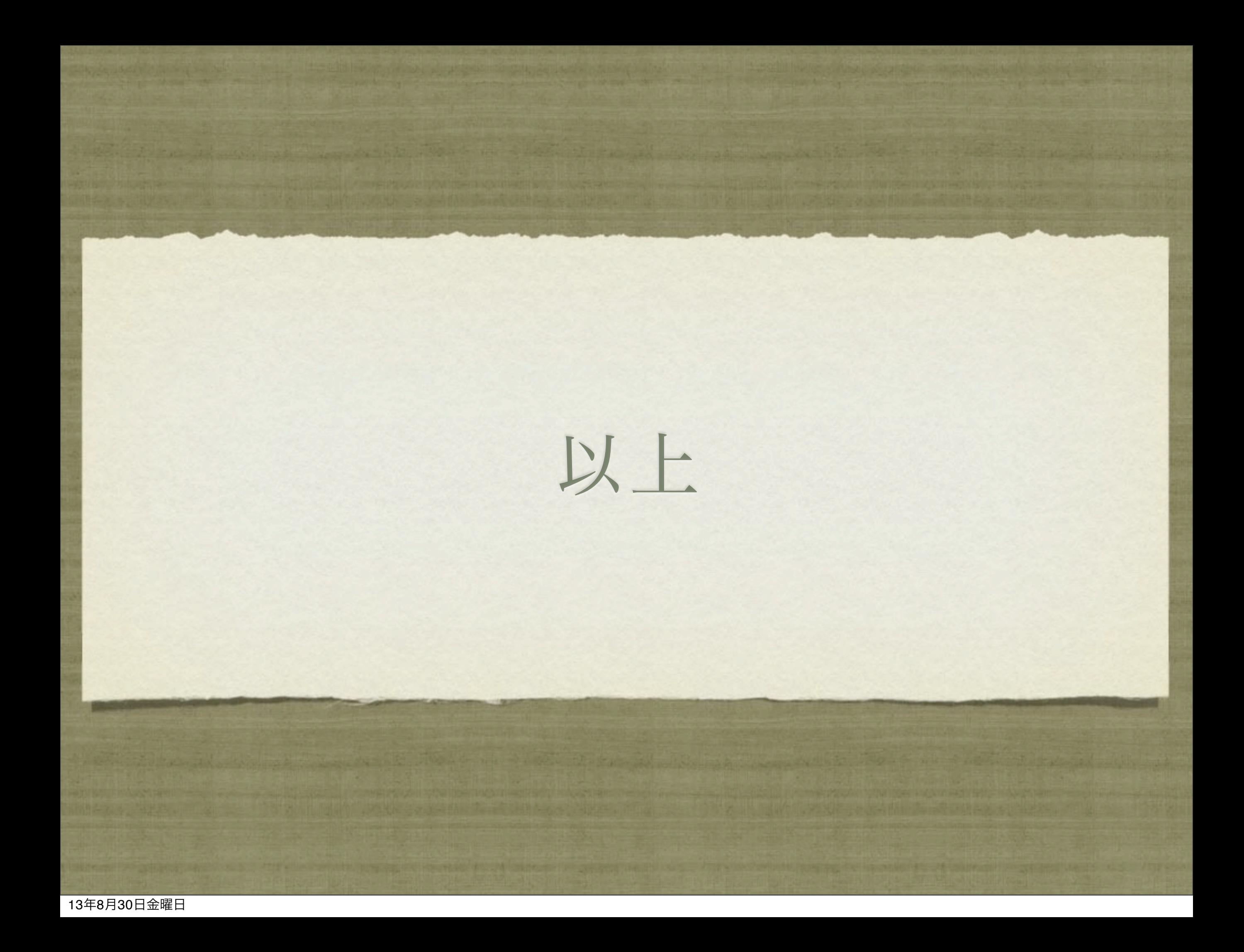

### ElasticSearchとは?

- 分散型RESTful検索&解析サーバ
- OSS(Apache Software License Version 2.0)
- Apache Luceneをコアに採用 (0.90.3はLucene 4.4.0に対応)
- マルチテナント対応
- スキーマフリー&ドキュメント指向
- 楽観的排他制御
- などなど

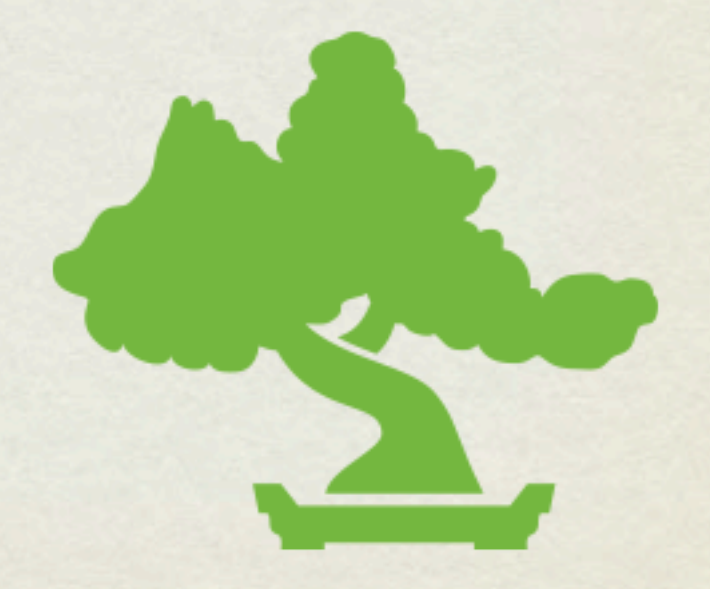

# ElasticSearchの インデックス構成 (論理と物理)

# インデックス構成 (論理)

- 「インデックス/タイプ(マッピングタイプ) /ドキュメント」という構成
- ※Solrにはタイプという概念がない

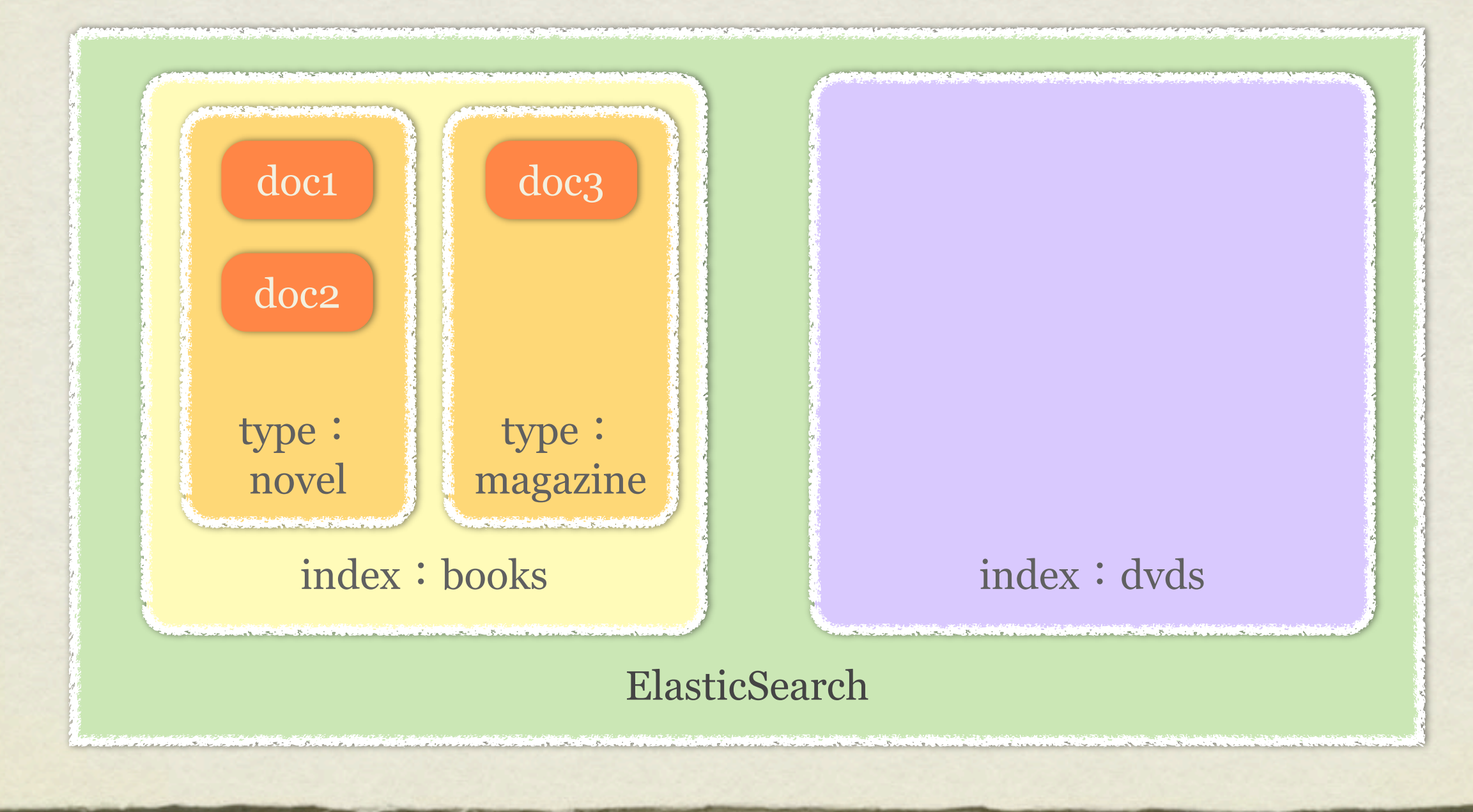

# インデックス構成 (論理)

#### ドキュメント

- :RDBの行に相当する概念。
	- 構造が固定でない=スキーマフリー(スキーマを定義することも可能)

#### タイプ(マッピングタイプ)

 :RDBのテーブルに相当する概念。 ドキュメントをまとめるコンテナ的なもの。 タイプ毎にスキーマ(ESではマッピングという)を定義可能

#### インデックス

 :RDBのデータベースに相当する概念。 物理的なファイルに保存される単位 (タイプはあくまでも概念的なもので、 物理的にはインデックスの単位で保存。※物理構成は後述)

# インデックス構成(論

- ElasticSearchでは論理構成がURLと同じ構成  $\bullet$
- ドキュメントの登録
	- [curl -XPUT http://localhost:9200/books/novel/doc1 -d '{...}'](http://localhost:9200/books/)

● ドキュメントの検索 (インデックス単位)

- curl -XGET http://localhost:9200/books/ search?q=...
- ドキュメントの検索 (タイプ単位)
	- curl -XGET [http://localhost:9200/books/novel/\\_search?q=.](http://localhost:9200/books/novel/_search?q=)..
- ドキュメントのID[による取得\(ドキュメント単位\)](http://localhost:9200/books/novel/_search?q=)
	- curl -XGET<http://localhost:9200/books/novel/doc1>

# インデックス構成(語

- 複数のインデックスを横断的に検索も可能(カンマ区切りでOK)
	- curl -XGET [http://localhost:9200/books,dvds/\\_search?q=.](http://localhost:9200/books,dvds/_search?q=)..
- 全インデックスを横断検索するには
	- curl -XGET <u>http://localhost:9200/\_search?q=</u>...
- 全インデックスのタイプ指定での検索も可能
	- curl -XGET http://localhost:9200/\_all/magazine/\_search?q=...

# インデックス構成(物理)

# インデックス構成 (物理)

### ● クラスタとノード、インデックスとシャード (shard) の関係

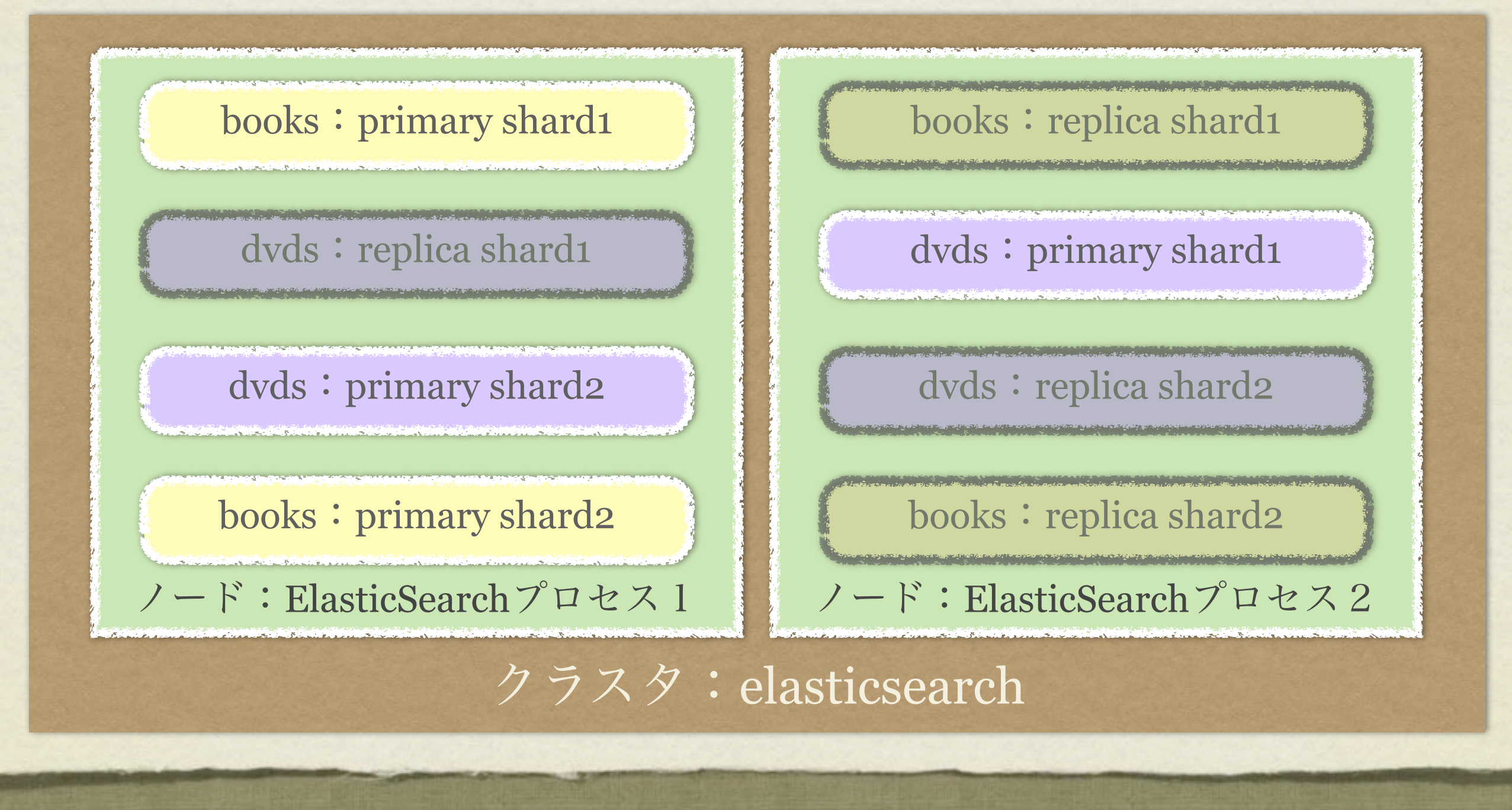

# インデックス構成(物理)

- クラスタはn個のノードから構成 (cluster.nameが同一なら同一クラスタ)
- インデックスはn個のシャードから構成され、シャード単位でノードに配置され ることで分散可能
- シャード単位でレプリカを保持可能
- デフォルトで、5シャード、1レプリカ (/1シャード)
- ※シャード数はインデックス作成時にのみ指定が可能。レプリカ数は変更可能
	- シャード分割機能がないため。Solrはshard splitting機能あり(2013/04)
- ※同一プロセス上に同一シャードのレプリカとプライマリが乗らないようになっ ている

### クラスタ管理

- クラスタへのノード追加などのノード探索はデフォルトZen Discovery
- マルチキャストロキャストによるノード探索
	- マルチキャストを利用したノード探索およびクラスタ構築
	- ユニキャスト:ホストリストを利用したクラスタの構築
- クラスタ起動後にマスターノードを選出(マルチマスタが可能)
- マスタノードがクラスタ全体の障害検知を実施
- <http://www.elasticsearch.org/guide/reference/modules/discovery/zen/>  $\bullet$
- ※ZooKeeperを用いたノード探索のプラグインもある

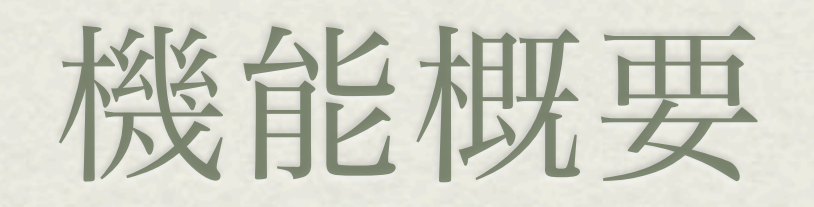

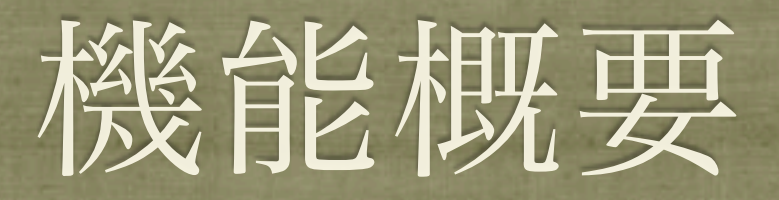

#### 設定関連

- 型の自動決定、動的マッピング、テンプレートなど
- データ構造
	- 入れ子、親子構造、部分更新
- 便利機能
	- TTL、スロークエリログ、スローインデクシングログ、プラグイン
- 検索、登録機能
	- Geo、 Percorator、バルクインサート

# 設定関連

# 設定関連 (基本)

- ほとんどすべての設定について、REST APIで設定が可能
	- 設定ファイルとして保存も可能
- 確認もREST APIで可能  $\bullet$ 
	- クラスタの状態なども
	- curl -XGET '[http://localhost:9200/\\_cluster/health?pretty=true'](http://localhost:9200/_cluster/health?pretty=true)
- インデックスの作成、削除も
	- curl -XPUT '[http://localhost:9200/twitter/'](http://localhost:9200/twitter/)

curl -XDELETE '[http://localhost:9200/twitter/'](http://localhost:9200/twitter/)

# 設定関連(型の決定機能)

- JSONオブジェクトから自動でフィールドの型を推測して登録可能 (スキーマフリーと呼ばれる所以)
	- 数値、日付、文字列などを推測してフィールドを決定
	- 数値: numeric\_detectionにtrue/falseを設定
	- 日付:dynamic\_date\_formats:joda-timeライブラリの日付フォーマット文 字列を指定(複数指定可)

# 型の自動決定の注意点

注意点

- すでに型を決定したフィールドに異なる型のデータをいれるとエラーになっ たり、切り捨てられたり
	- エラー例: 24 (long型) を登録後、"hoge" (string型) を登録
		- ignore\_malformedがtrueで設定されていればエラーにならない
	- エラーにならない例:24(long型)を登録後、12.3(float型)を登録
		- デフォルトでは小数点以下が切り捨てられて12で登録されてしまう

# 設定関連(動的マッピング)

- フィールド名などによるフィールド型の推定を設定可能
- Solrのダイナミックフィールドのより柔軟な機能
- mappings定義にdynamic\_templatesの設定を配列で追加

```
\mathcal{E}"person" : {
         "dynamic_templates" : [
             \left\{ \right\}"template_1" : {
                      "match" : "multi*",
                      "mapping" : {
                           "type" : "multi_field",
                          "fields" : {
                               "{name}" : {"type": "{dynamic_type}", "index" : "analyzed"},
                               "org" : {"type": "{dynamic_type}", "index" : "not_analyzed"}
                          }
                      }
                  }
             },...
```
# 設定関連(テンプレート)

- インデックス単位の設定もテンプレート化可能
- インデックス名にtemplateが一致したものを適用。orderの大きいもので上書き
	- 例:基本設定はレプリカoだが、ha\_ではじまるインデックスはレプリカ5

```
curl -XPUT localhost:9200/_template/main_template -d '
\{ "template" : "*",
    "order" : "1",
     "settings" : {
         "index.number_of_replicas" : 0
     }
}
                                                      curl -XPUT localhost:9200/_template/ha_template -d '
                                                      \{ "template" : "ha_*",
                                                           "order" : "10",
                                                           "settings" : {
                                                                "index.number_of_replicas" : 5
                                                           }
                                                       }
```
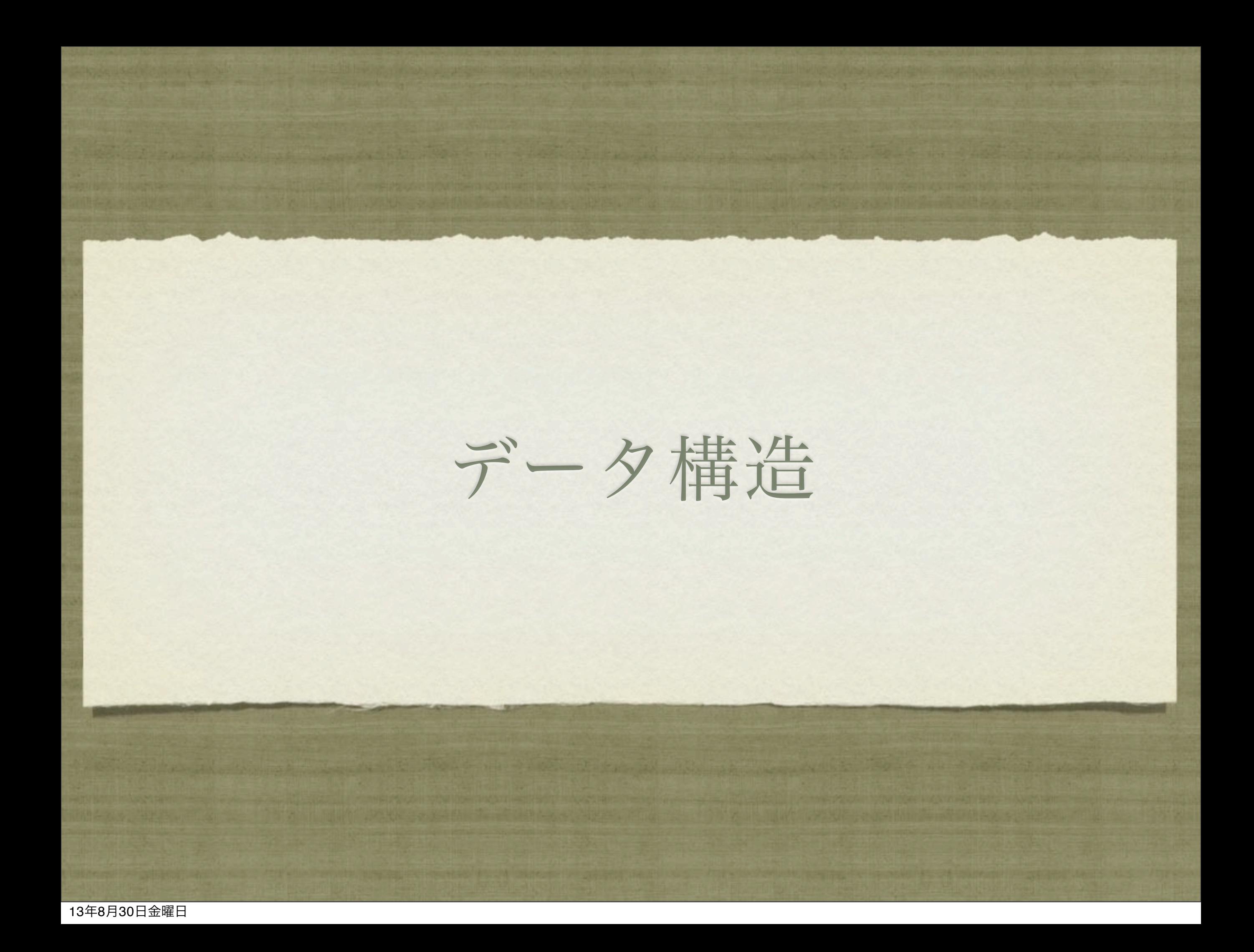

# データ構造(ネスト)

- ネスト、親子、オブジェクトなどのデータも登録可能 (Solrは基本フラットなデータのみ)
- 例:Tシャツの色とサイズの組み合わせ(ネスト)

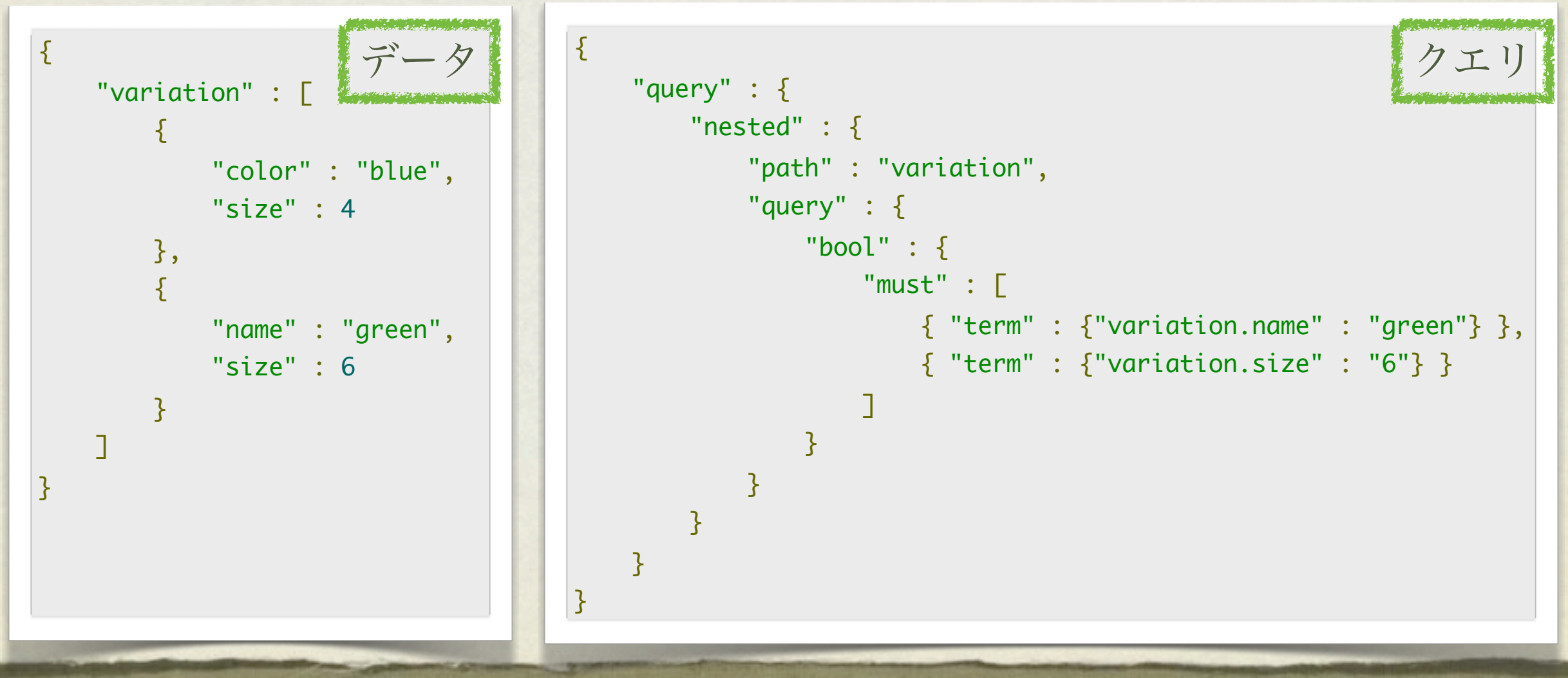

# データ構造(親子)

- 親子関係に関する検索も可能(mappingで設定も必要)
- 子データ登録時に親IDを指定

![](_page_43_Picture_151.jpeg)

 $\sqrt{5}$ 

 $': "XL" } \} ,$ 

クエリ

# - 夕構造(部分更新)

- \_sourceフィールドにデフォルトで入力されたJSONのデータを保持  $\bullet$ (Solrにはない)
	- \_sourceフィールドを使用する部分更新が可能

```
curl -XPOST 'localhost:9200/test/type1/1/_update' -d '{
     "script" : "ctx._source.counter += count",
     "params" : {
          "count" : 4
     }
\mathcal{R}
```
# 便利機能(TTL)

- TTL=Time To Live
- データの生存期間を指定可能(例は1日)
- Expireのチェック処理は60s毎に行われる(変更可)  $\bullet$

 $\{$ "tweet" : { "\_ttl" : { "enabled" : true, "default" : "1d" } } } mapping

# 便利機能 (ログ)

- index slow log/search slow log (Solrにはない機能)  $\bullet$ 
	- インデックス時、検索時に処理時間がしきい値を超えたらログ出力
	- ログレベルごとに値を設定可能

#index.search.slowlog.threshold.query.warn: 10s #index.search.slowlog.threshold.query.info: 5s #index.search.slowlog.threshold.query.debug: 2s #index.search.slowlog.threshold.query.trace: 500ms

#index.search.slowlog.threshold.fetch.warn: 1s #index.search.slowlog.threshold.fetch.info: 800ms #index.search.slowlog.threshold.fetch.debug: 500ms #index.search.slowlog.threshold.fetch.trace: 200ms

# 便利機能(プラグイン)

- ElasticSearchの拡張機能
	- River:データをElasticSearchに流し込むプラグイン(例:RabbitMQとか)
	- Analysis: アナライザのプラグイン(例: Kuromojiとか)
	- Site:クラスタ管理とか
- プラグインのインストールは付属のpluginコマンドにて可能 (通常はネットに接続している必要がある)
- プラグインの一覧 (http://www.elasticsearch.org/guide/reference/modules/ plugins/)

# 検索機能(Percorator)

#### ● クエリをインデックス化して登録

登録済みのクエリにヒットするデータかどうかを特定のリクエストにデータ を送信することでわかる仕組み(利用可能なクエリは一部制限あり)

![](_page_48_Figure_3.jpeg)

# 検索機能 (Geo)

- 緯度経度データを利用した検索
	- 緯度経度、geohash、geo\_shapeなど
- 中心点からの距離、矩形、geohashによる絞込などが可能
- 距離によるファセットも

# 登録機能(バルク処理)

### 大量の処理を行うためのAPI(\_bulk)

- <http://www.elasticsearch.org/guide/reference/api/bulk/>  $\bullet$
- UDPも利用可能

![](_page_50_Picture_200.jpeg)

 $"\_id" : "1" ?$ 

 ${\color{red} "\_id" : "2" } {\color{red} }$  ${\texttt "\_id" : "3" }$  } }

# その他(関連ツールとか)

- Kibana3+ElasticSearch+(logstash OR fluentd)  $\bullet$ 
	- ElasticSearchをストレージにしてログデータの保存と可視化を行う  $\bullet$

![](_page_51_Figure_3.jpeg)

![](_page_52_Picture_0.jpeg)

参考ページ

#### 本家&ガイド

- <http://www.elasticsearch.org>  $\bullet$
- <http://www.elasticsearch.org/guide/>  $\bullet$
- サ[ポート&トレーニング](http://www.elasticsearch.org/guide/)
	- <http://elasticsearch.com>
- Solr vs ElasticSearch[の日本語](http://elasticsearch.com)翻訳版
	- [https://github.com/minghai/ElasticSearch\\_VS\\_Solr](https://github.com/minghai/ElasticSearch_VS_Solr)  $\bullet$
- Sematext[のブログ](https://github.com/minghai/ElasticSearch_VS_Solr)  $\bullet$ 
	- <http://blog.sematext.com>  $\bullet$

## 参考書籍とか

- ElasticSearch Server (Packt Publishing、2013/02月発売)
	- [http://www.packtpub.com/elasticsearch-server-for-fast-scalable-flexible](http://www.packtpub.com/elasticsearch-server-for-fast-scalable-flexible-search-solution/book)[search-solution/book](http://www.packtpub.com/elasticsearch-server-for-fast-scalable-flexible-search-solution/book)
	- http://elasticsearchserverbook.com  $\bullet$
- Mastering ElasticSearch (Packt Publishing、2013/12発売予定)  $\bullet$ 
	- [http://www.packtpub.com/mastering-elasticsearch-querying-and-data](http://www.packtpub.com/mastering-elasticsearch-querying-and-data-handling/book)[handling/book](http://www.packtpub.com/mastering-elasticsearch-querying-and-data-handling/book)
- Elasticsearch in Action (Manning Publications、2014/春、MEAP購入可)
	- http://www.manning.com/hinman/

![](_page_55_Picture_0.jpeg)

# LuceneとESのバージョン

![](_page_56_Picture_66.jpeg)